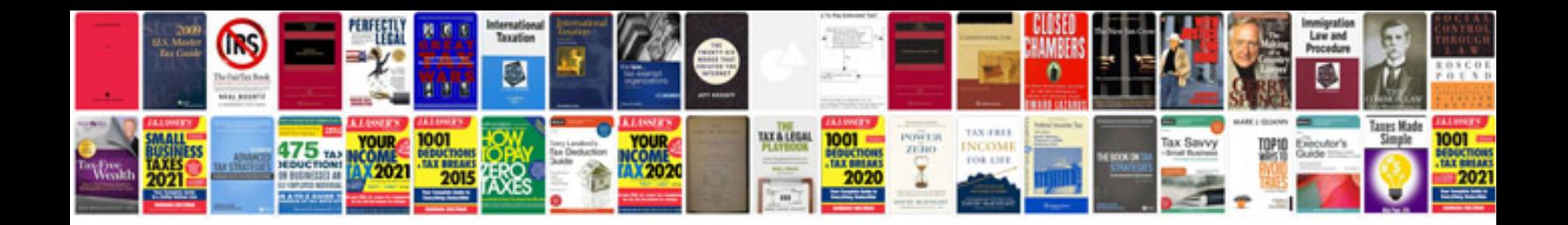

**2010 ford explorer owners manual**

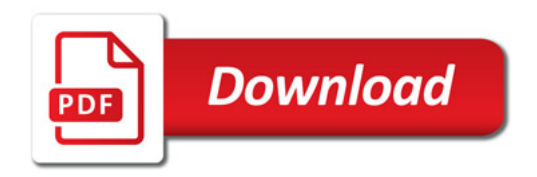

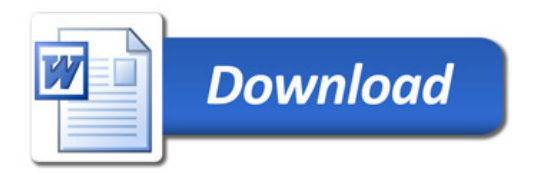